$<<$ 3ds Max/VRay $>>$ 

书名:<<3ds Max/VRay印象 效果图制作与QTVR技术精粹>>

, tushu007.com

- 13 ISBN 9787115204059
- 10 ISBN 7115204055

出版时间:2009-4

页数:322

字数:583000

extended by PDF and the PDF

http://www.tushu007.com

# $<<3d$ s Max/VRay  $>>$

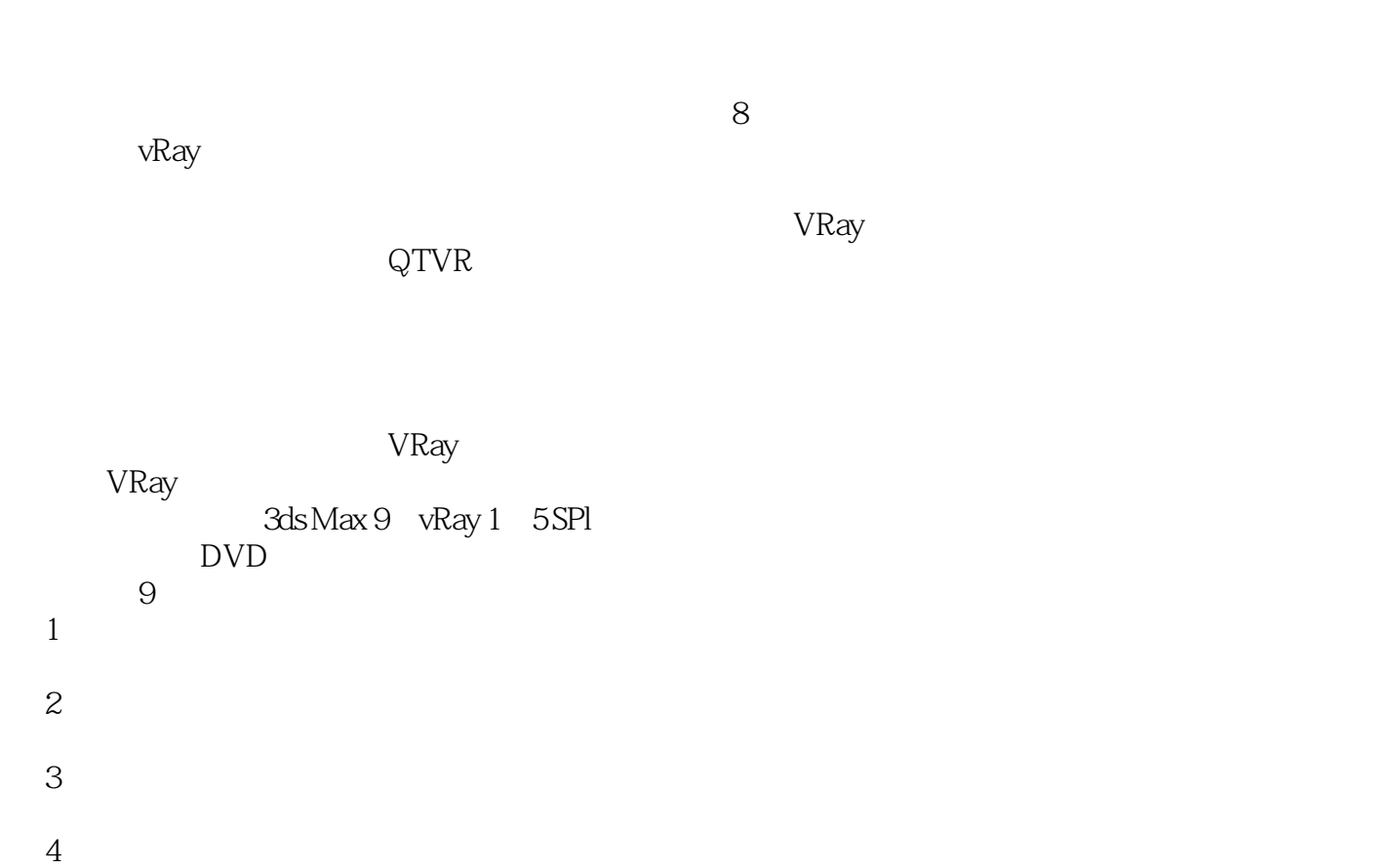

 $5$  $6$ 

## <<3dsMax/VRay >>

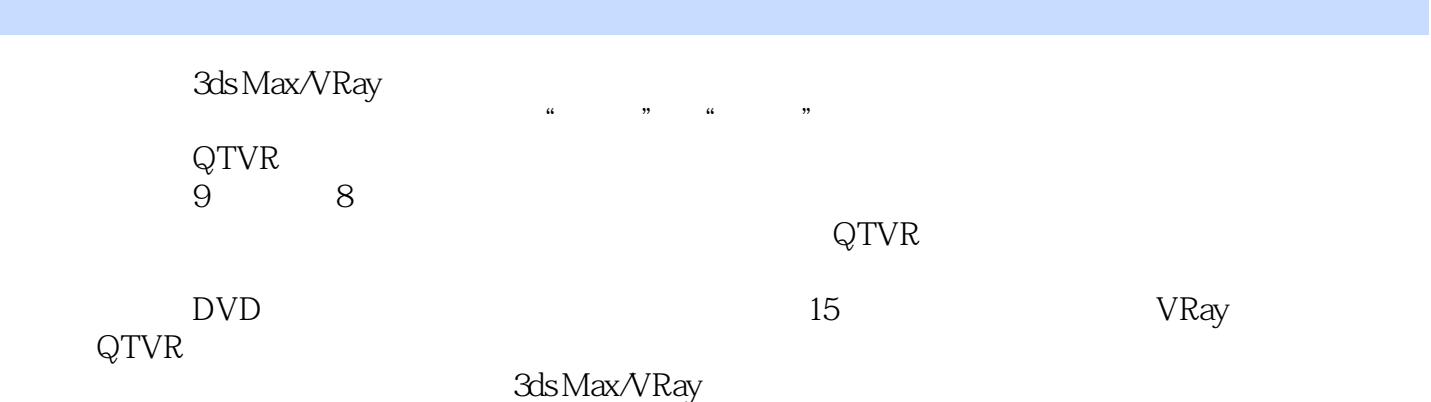

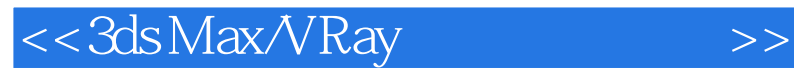

SRayStudio

 $,$  tushu007.com

 $2008$  SOYA

 $SOYA$ 

# $<<3d$ s Max/VRay  $>>$

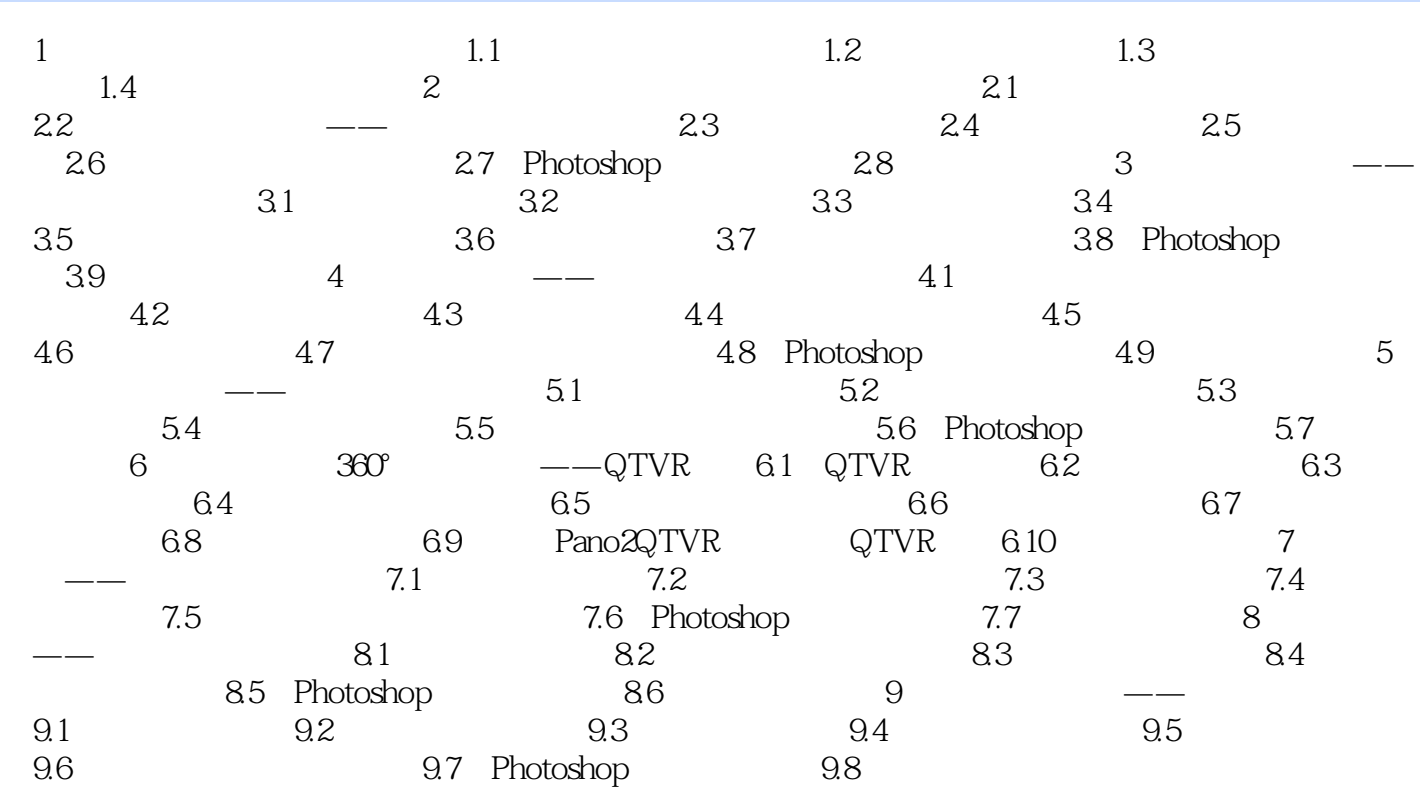

### <<3ds Max/VRay >>

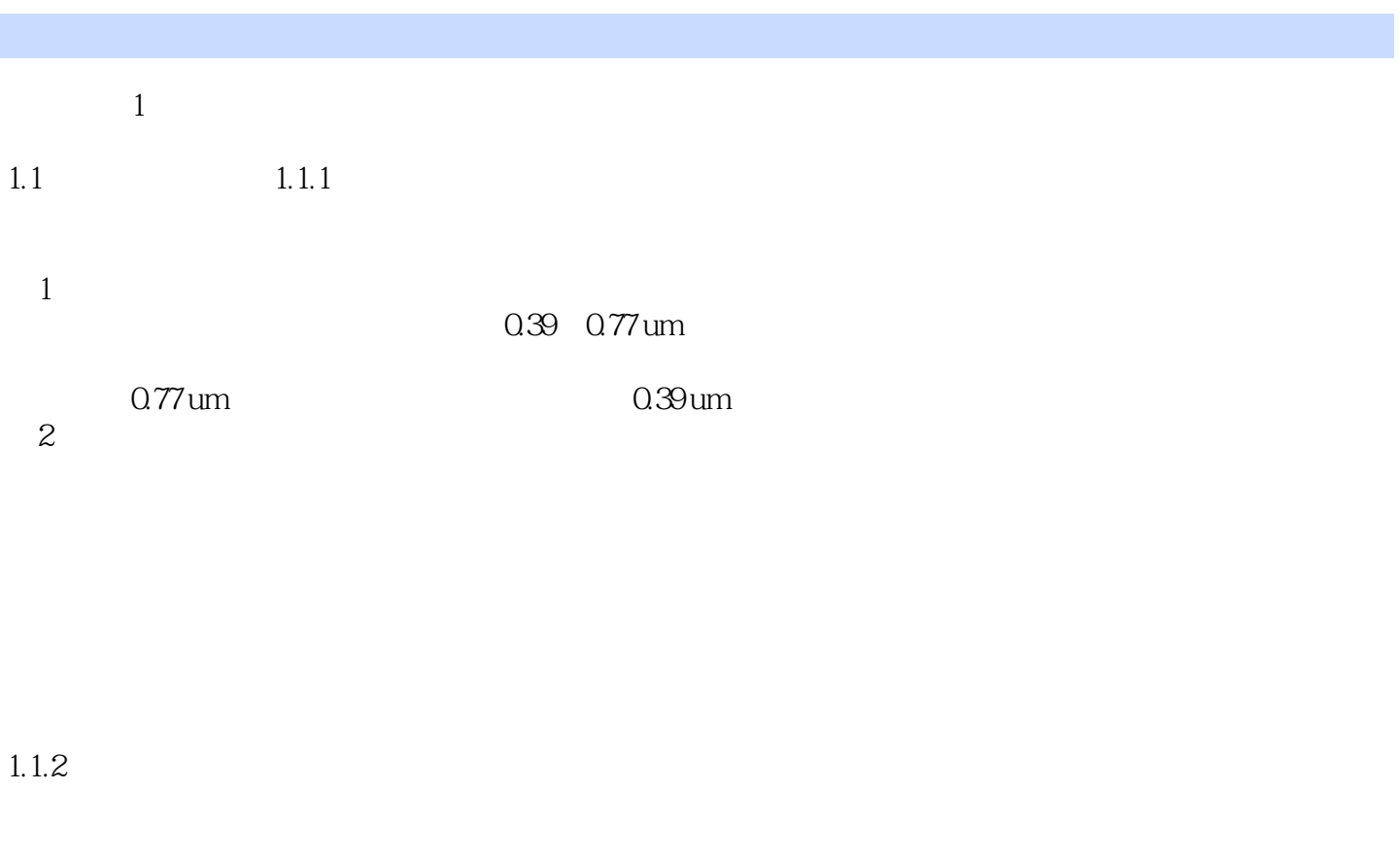

 $64$   $92.3$   $10$   $64$ 

率是90%以上。

*Page 6*

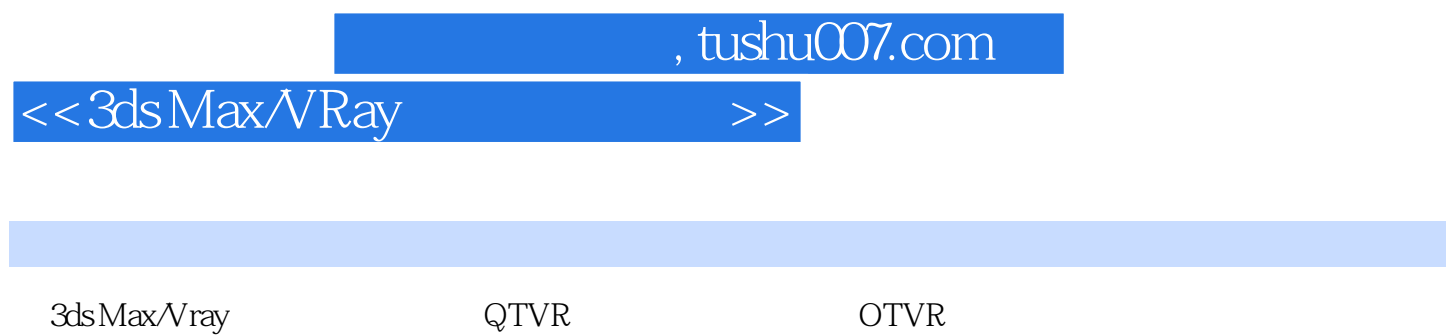

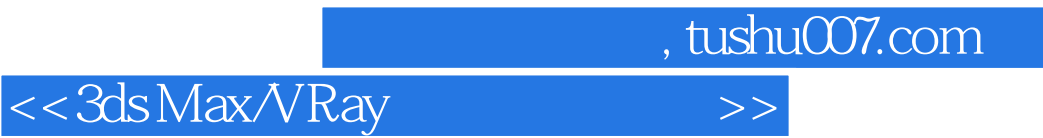

本站所提供下载的PDF图书仅提供预览和简介,请支持正版图书。

更多资源请访问:http://www.tushu007.com